## **PLAUSI [Beim Buchen der Positionen im Wareneingang das](file:///C:/wp-content/uploads/P017.pdf)  [Feld Gewicht in den Stammdaten prüfen. Ist das](file:///C:/wp-content/uploads/P017.pdf)  [Feld leer, Dialog starten um das Gewicht abzufragen](file:///C:/wp-content/uploads/P017.pdf)**

Beim Buchen des Wareneinganges wird geprüft, ob die Ressource in den Stammdaten Gewicht hat. Ist das Feld leer, wird ein Dialog gestartet und das Gewicht in die Stammdaten übertragen.

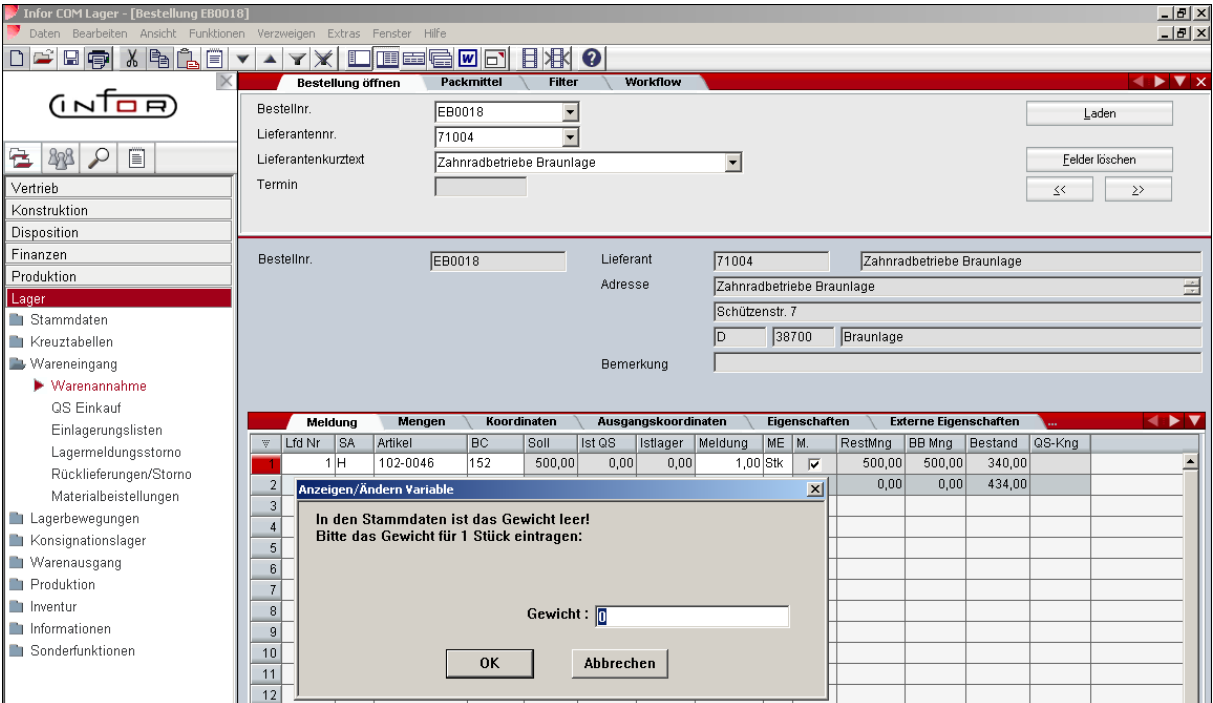